## Online Map Integration

Last Modified on 07/19/2017 4:22 pm EDT

While using RentalPoint, you'll notice a small map button in the address areas. Hover over it to reveal Get directions to this address. RentalPoint interfaces with two popular search engines, Google Maps and Microsoft Bing Maps. Operators can use the Options main menu to toggle between the different search engines. The search windows are completely interactive, and directions can be saved to file for later use.

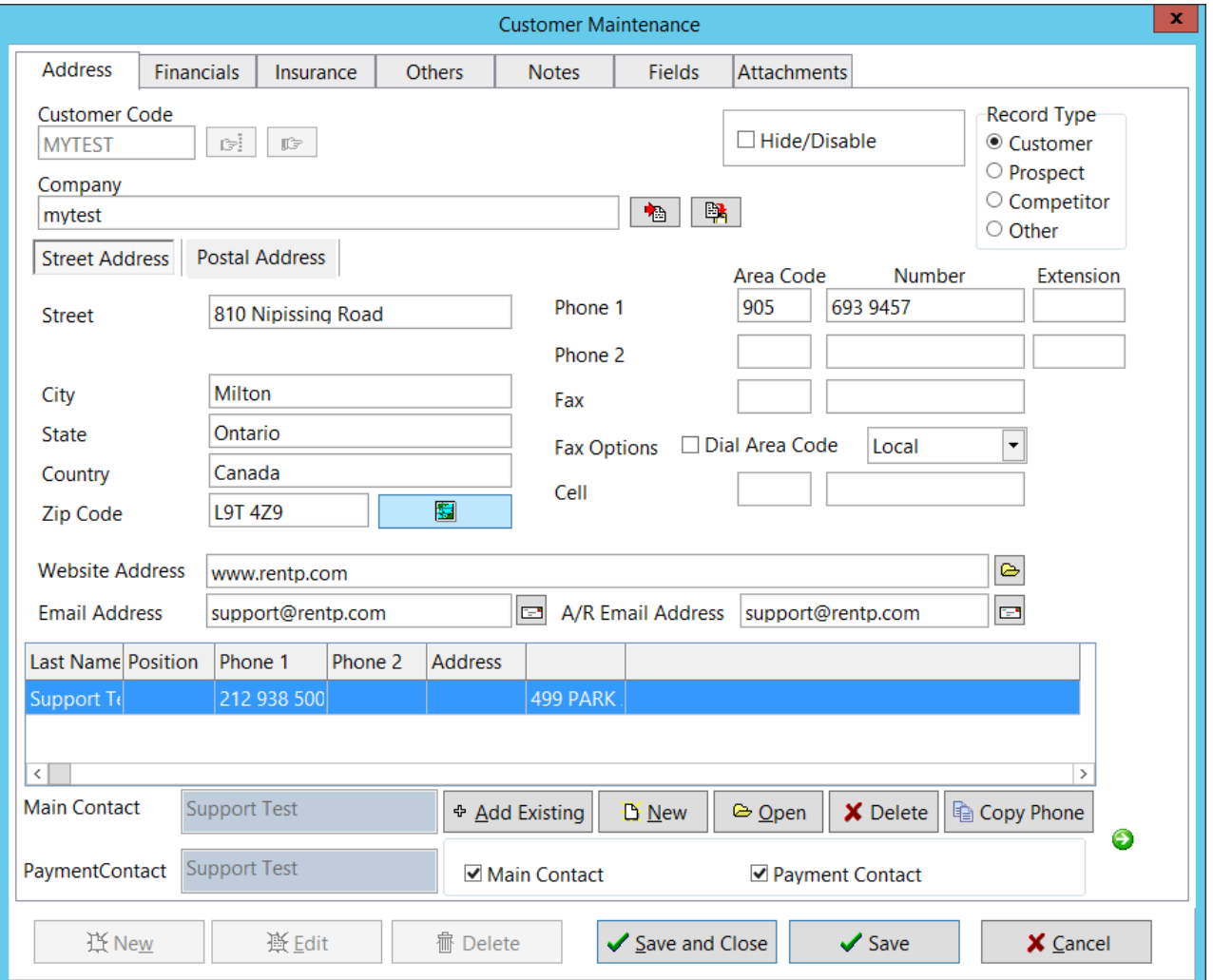

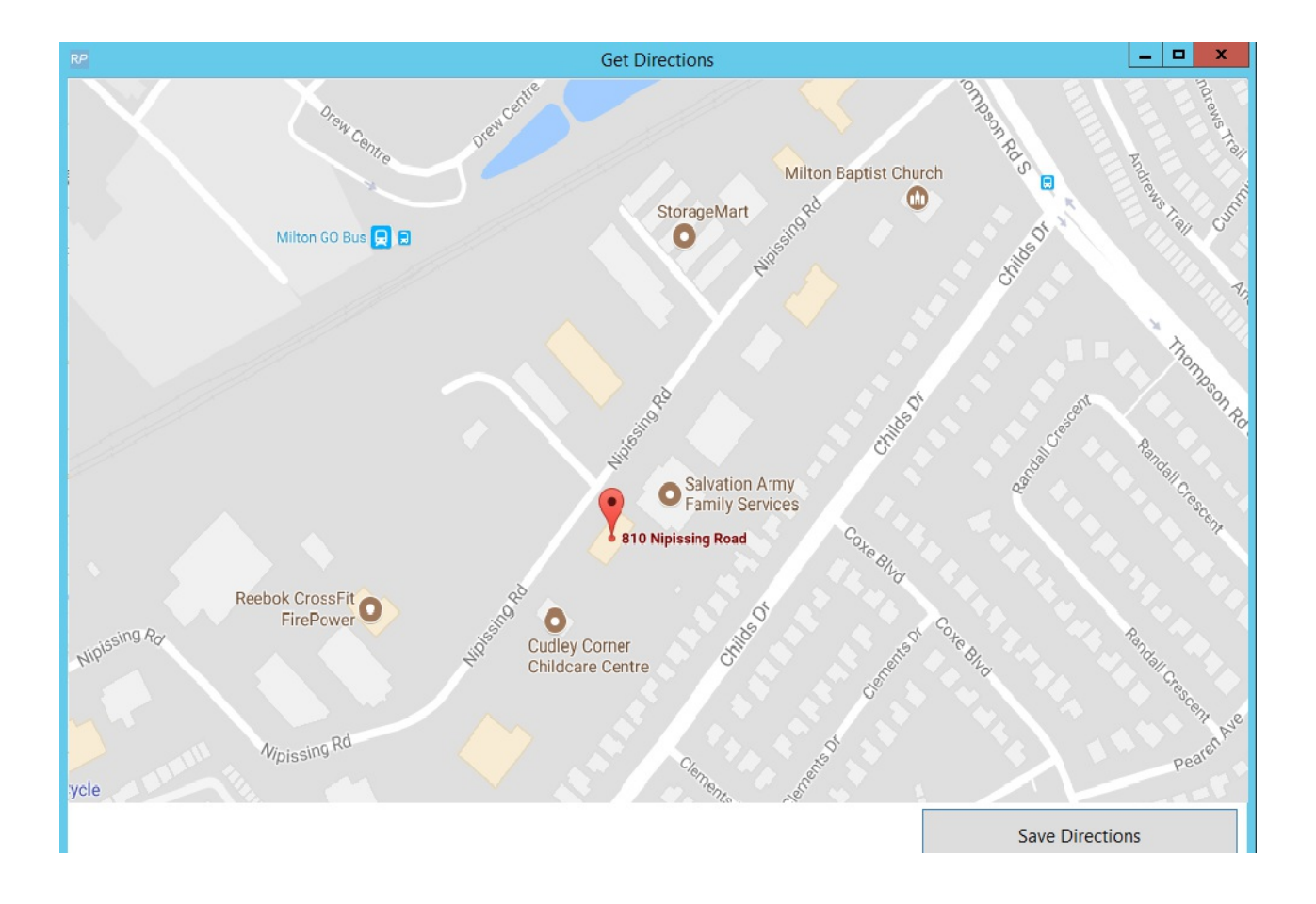